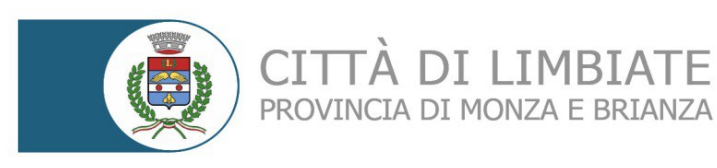

## **CONCORSO PUBBLICO, PER ESAMI, PER LA COPERTURA DI QUATTRO POSTI A TEMPO INDETERMINATO E PIENO DI "EDUCATORE PROFESSIONALE" - CATEGORIA GIURIDICA D'ACCESSO C1,- DA ASSEGNARE AL SERVIZIO ASILO NIDO COMUNALE RISERVANDO DUE POSTI PRIORITARIAMENTE AI VOLONTARI DELLE FF.AA. AI SENSI DELL'ART. 1014, COMMA 3 E 4 E DELL'ART. 678, COMMA 9, DEL D.LGS 66/2010 E SUCCESSIVE MODIFICHE.**

TÀ DI LIMBIATE

La prova scritta del concorso in oggetto sarà svolta in modalità telematica, secondo le indicazioni riportate nelle "**Istruzioni - Svolgimento prove da remoto**" pubblicate al seguente link:

**<https://www.alesinformatica.com/istruzioni-concorso-pubblico-da-remoto/>**

Si precisa che, al fine di verificare l'adeguatezza della dotazione tecnica e per meglio comprendere le operazioni da svolgersi il giorno della prova, ciascun candidato dovrà seguire le indicazioni riportate nel link "**Istruzioni - Svolgimento prove da remoto**" di cui sopra, svolgendo **tassativamente la simulazione almeno tre giorni prima** della data di svolgimento della prova.

Il candidato, come indicato sulle istruzioni, potrà accedere alla piattaforma con i seguenti dati:

- **Nome Utente**: il proprio codice fiscale.
- **Password**: inserire la propria data di nascita (gg/mm/aaaa)

La **prova** si svolgerà accedendo alla piattaforma della Società Ales S.r.l., società affidataria del servizio, nel rispetto delle istruzioni di cui sopra, pena l'esclusione dalla prova, secondo il seguente calendario:

il giorno **16/05/2022 dalle ore 15:30 alle ore 16:30** sono convocati i candidati ammessi alla prova scritta. I candidati che si dovessero presentare oltre l'orario indicato, non saranno ammessi a sostenere la prova. L'inizio della prova è previsto orientativamente entro le **ore 17:00 e avrà una durata di 40 minuti.** 

## **I candidati che hanno richiesto tempi aggiuntivi comprovati da apposite certificazioni avranno ulteriori 20 minuti di tempo per un totale di un'ora.**

Tutti i candidati dovranno registrarsi e collegarsi, da dispositivo mobile (smartphone o tablet), alla conferenza Zoom relativa alla **propria sessione (A e B),** per le operazioni di identificazione e di validazione del proprio ambiente di lavoro:

**Sessione A:** sono convocati i candidati con iniziale del cognome da **A** a **I Link Zoom A: [https://us02web.zoom.us/meeting/register/tZIodeCprzIiGdLBcsxVo6BBVPXO](https://us02web.zoom.us/meeting/register/tZIodeCprzIiGdLBcsxVo6BBVPXORVT_87P6) [RVT\\_87P6](https://us02web.zoom.us/meeting/register/tZIodeCprzIiGdLBcsxVo6BBVPXORVT_87P6)**

**Sessione B:** sono convocati i candidati con iniziale del cognome da **L** a **Z**. **Link Zoom B: [https://us02web.zoom.us/meeting/register/tZcpdu2upzIuGteaM3MJedMTmch](https://us02web.zoom.us/meeting/register/tZcpdu2upzIuGteaM3MJedMTmchsfG4TIyUy) [sfG4TIyUy](https://us02web.zoom.us/meeting/register/tZcpdu2upzIuGteaM3MJedMTmchsfG4TIyUy)**

**Il candidato che omette di collegarsi alla conferenza Zoom sopra indicata nel giorno e nell'ora di convocazione sarà considerato assente e pertanto rinunciatario.**

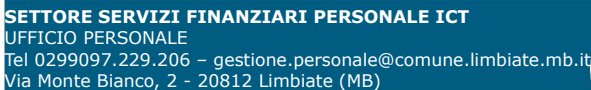

tel 0299097.1 - PEC[:comune.limbiate@pec.regione.lombardia.it](mailto:comune.limbiate@pec.regione.lombardia.it) www.comune.limbiate.mb.it

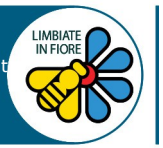

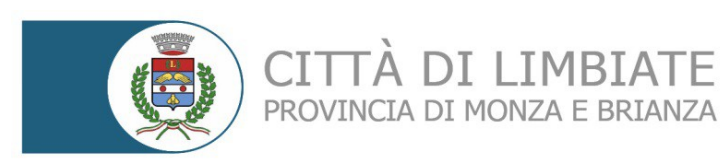

In seguito all'accesso alla videoconferenza di cui sopra il candidato dovrà **scaricare, tramite i seguenti link,** il file di configurazione SEB da utilizzare per accedere alla propria prova. Tale file **non dovrà assolutamente essere aperto** prima di ricevere indicazioni in merito da parte dello staff tecnico. **Qualora il file venisse aperto senza autorizzazione, il computer sarà immediatamente bloccato da una password.**

## **File di Configurazione SEB:**

**[https://www.alesinformatica.com/download/sceduplim/?](https://www.alesinformatica.com/download/sceduplim/?wpdmdl=3430&masterkey=9G4ljRN4jvkQ1L6GPoeWlDr2trieVeusZaANAmeaCXmZ70g6UcQggW4ME9hKs3BjGhfjmCta6DGtgWXOZXuFsKMDa4Nkxdl4eQWraG63VtE) wpdmdl=3430&masterkey=9G4ljRN4jvkQ1L6GPoeWlDr2trieVeusZaANAmeaCX [mZ70g6UcQggW4ME9hKs3BjGhfjmCta6DGtgWXOZXuFsKMDa4Nkxdl4eQWraG63](https://www.alesinformatica.com/download/sceduplim/?wpdmdl=3430&masterkey=9G4ljRN4jvkQ1L6GPoeWlDr2trieVeusZaANAmeaCXmZ70g6UcQggW4ME9hKs3BjGhfjmCta6DGtgWXOZXuFsKMDa4Nkxdl4eQWraG63VtE) [VtE](https://www.alesinformatica.com/download/sceduplim/?wpdmdl=3430&masterkey=9G4ljRN4jvkQ1L6GPoeWlDr2trieVeusZaANAmeaCXmZ70g6UcQggW4ME9hKs3BjGhfjmCta6DGtgWXOZXuFsKMDa4Nkxdl4eQWraG63VtE)**

N.B.: Durante lo svolgimento della prova concorsuale si osserva il principio per cui le comunicazioni viaggiano a rischio del mittente (il candidato). **I candidati sono pertanto ritenuti personalmente responsabili del funzionamento delle dotazioni e della qualità e della continuità del segnale proveniente dalla loro postazione di concorso e dalla stanza isolata.** La Commissione esaminatrice può disporre in qualunque momento l'esclusione del candidato qualora eventuali malfunzionamenti tecnici o del segnale di collegamento rendano impossibile il controllo sull'ambiente privato in cui il candidato svolge la prova.

Tale pubblicazione sostituisce qualsiasi altra comunicazione agli interessati ed ha valore di notifica a tutti gli effetti di legge.

**Tutte le eventuali richieste di chiarimento o di supporto tecnico, in ordine all'espletamento della prova, potranno essere richieste per iscritto alla ditta Ales S.r.l., alla seguente mail: [assistenza.alesconcorsi@gmail.com.](mailto:assistenza.alesconcorsi@gmail.com)**

Limbiate, 12/05/2022

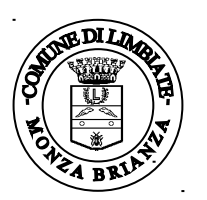

 f.to IL RESPONSABILE SERVIZI FINANZIARI, PERSONALE ICT P.O. Roberta Ronchetti

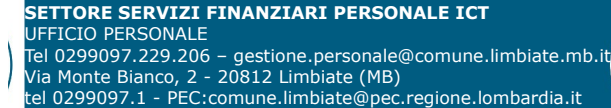

www.comune.limbiate.mb.it

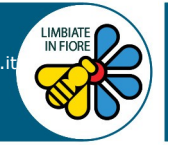